## **Document History dialog box**

Use the Document History dialog box to review the processing history for a document. The Document History dialog box displays all of the processing that was completed for a document so that you can find out the status of a document or troubleshoot any processing issues.

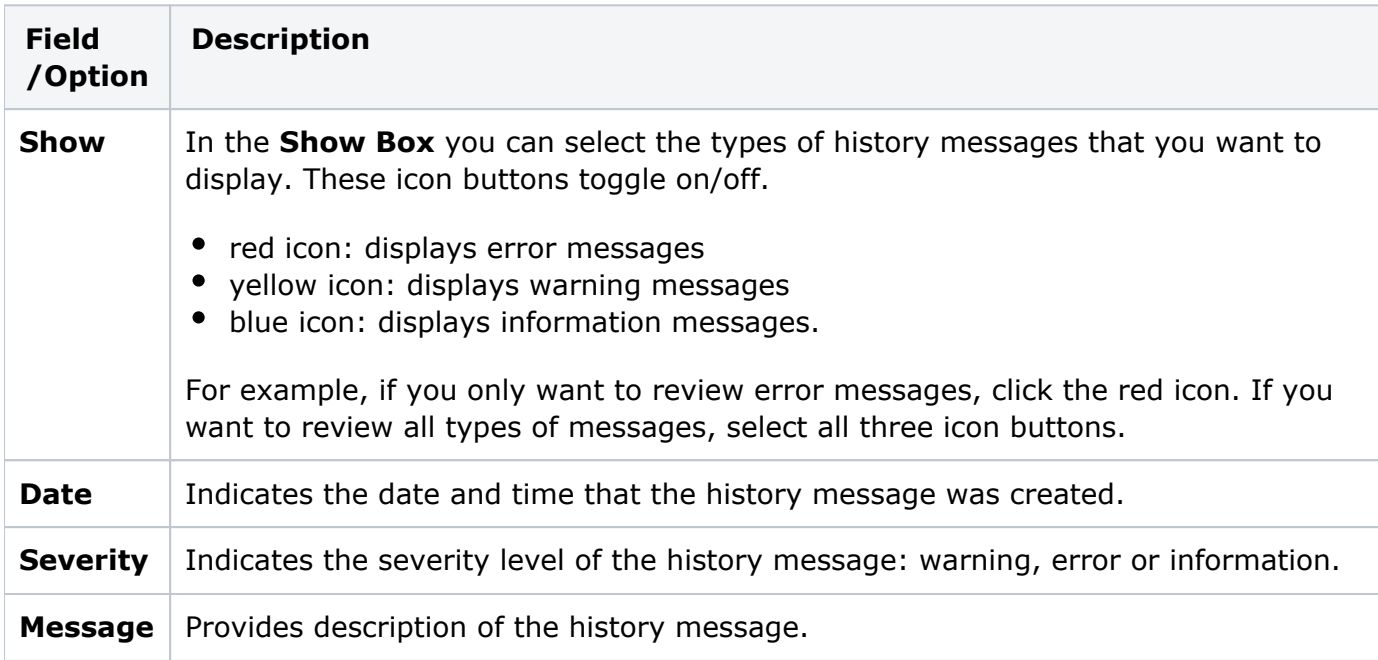